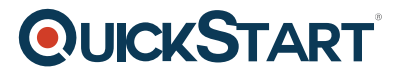

# **Illustrator CC Beginner**

**Modality: Self-Paced Learning Duration: 2 Hours SATV Value: CLC: NATU: SUBSCRIPTION: Learn, Master**

# **About this Course:**

Adobe Illustrator is often used alongside Adobe Photoshop and is a leading graphic designing tool used in the world of information technology. The remarkable features and functionalities of Adobe Illustrator allow the designers to develop vector graphics and resize images & graphics without adversely impacting the graphics quality. This course is designed to give enthusiastic graphic designers an overview of the basic tools and functionalities of Adobe Illustrator and help them learn the art of utilizing its maximum graphic functionalities.

This beginner-level 2 hours course is designed to introduce professionals and candidates with the basic concepts and features of Adobe Illustrator. The teachings of this course shed light on the concepts relating to color strokes and gradient, filters & effects, and basic shapes drawing. Through this course, students will get to understand the art of creatively using adobe illustrator tools to design and draw eye-catching and appealing graphics and images.

Professionals and students need to understand the full functionalities and capabilities of Illustrator basic tools and this surface knowledge helps significantly in drawing advanced graphics. Gaining proficiency in Adobe Illustrator CS5 allows graphic designers to design business cards, websites, flyers, logos, brochures, and other works of graphics and art.

# **Course Objectives:**

The core objective of this course is to help professionals gain a better understanding and sound knowledge of the following key concepts:

- Gradient and Color Strokes
- Illustrator Effects and Filters
- Basic Shapes Drawing

#### **Audience:**

This course is specifically tailored for beginner-level graphic designers and students striving to pursue a career in the niche of graphic designing.

# **Prerequisites:**

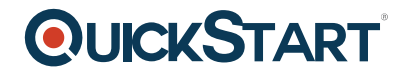

There are no prerequisites for Illustrator CC Beginner Course.

# **Course Outline:**

Drawing Basic Shapes

- Introduction
- Changing Views
- Select and Shift Options
- Grouping
- Hand Scrolling
- New File Setup
- Interface Usage
- Basic Drawing
- Wireframing
- Applying Color
- Color Mixer
- Eyedropper
- Swatches
- Color Matching
- Kuler
- Alignment
- Summary

#### Bezier Curves and Colors

- Image Prep
- Place Image
- Masking
- Transparency
- Bleed
- Basic Text
- Direct Selection
- Add and Remove Points